# **Princeton University**

**Computer Science 217: Introduction to Programming Systems**

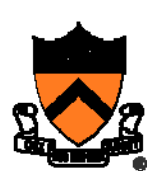

# **Testing**

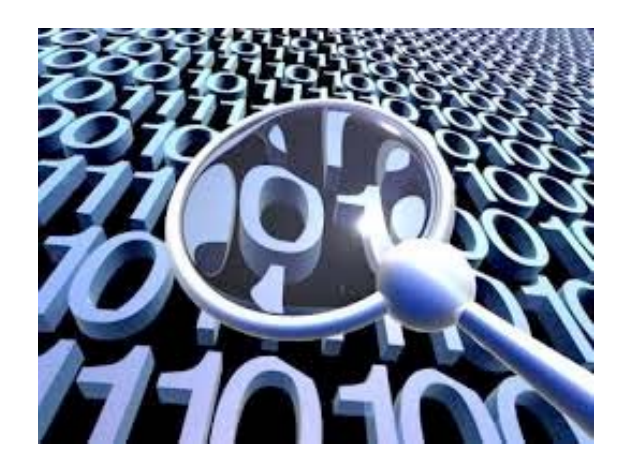

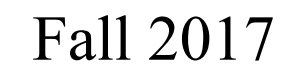

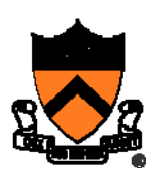

# **Software engineering method 1**

- 1. Write program
- 2. Upload program to customer

3. . . . program has bugs, useless ...

# **Software engineering method 2**

1. Be vewy, vewy careful

in writing program

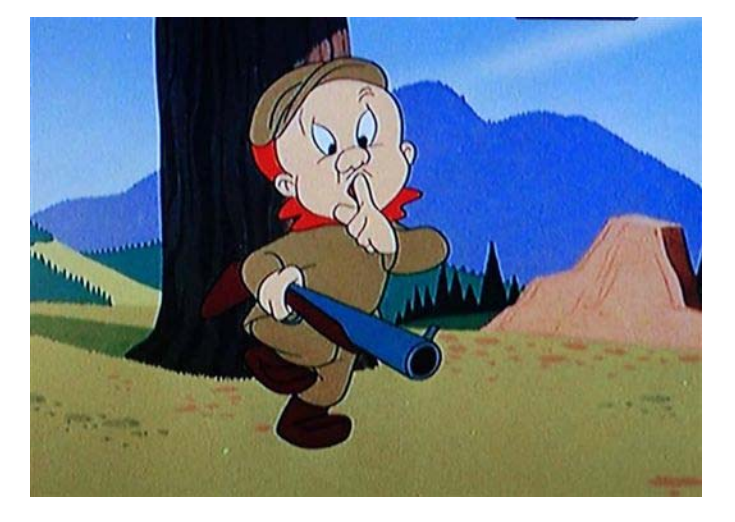

2. Upload program to customer

(This is not really an engineering method, of course)

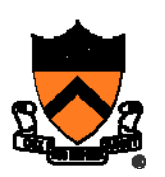

# **Software engineering method 3**

```
do {
     write_program;
     OK = test_program ( );
} while (!OK);
```
#### **upload program to customer;**

(This isn't really much of an engineering method, either.)

### **Goals of this Lecture**

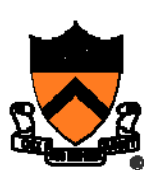

### Help you learn about:

- External testing
- Unit testing
- Internal testing
- Test coverage

### Why?

- It's hard to know if a (large) program works properly
- Software engineers spend **at least as much time building test code** as writing the program
- You want to spend that time efficiently!

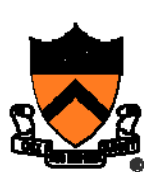

# **EXTERNAL TESTING**

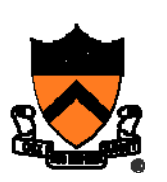

# **Example:** "**upper1**" **program**

**/\* Read text from stdin. Convert the first character of each "word" to uppercase, where a word is a sequence of letters. Write the result to stdout. Return 0. \*/ int main(void)**

How do we test this program? Run it on some sample inputs?

```
$ ./upper1
heLLo there...^DHeLLo There...\mathcal{S}
```
**{** 

**}**

**. . .**

Ok if you only had to do it once; tedious to repeat every time you make a change to the program.

### **Organizing your tests**

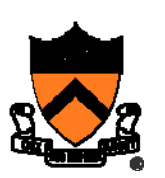

**/\* Read text from stdin. Convert the first character of each "word" to uppercase, where a word is a sequence of letters. Write the result to stdout. Return 0. \*/** 

\$ **cat inputs/001** heLLo there...\$ **cat correct/001** HeLLo There...\$ **cat inputs/002** 84weird e. xample \$ **cat correct/002** 84Weird E. Xample

### **Running your tests**

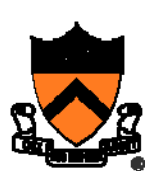

**/\* Read text from stdin. Convert the first character of each "word" to uppercase, where a word is a sequence of letters. Write the result to stdout. Return 0. \*/** 

#### \$ **cat run-tests**

./upper1 <inputs/001 >outputs/001 cmp outputs/001 correct/001 ./upper1 <inputs/002 >outputs/002 cmp outputs/002 correct/002

this is a"shell script" or "bash script"

#### \$ **sh run-tests**

outputs/002 correct/002 differ: byte 5, line 1

### **This** *barely* **qualifies as "engineering"**

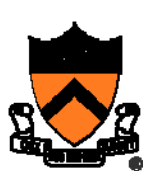

Limitations of whole-program testing:

- $\bullet$ Works on noninteractive one-right-answer programs
- $\bullet$  Requires knowing what the right answer is at the wholeprogram input-output level
	- •If you already knew the right answer, you wouldn't need a program!
- $\bullet$ Can only test "surface" behavior, can't examine internals
- •Can never be sure when you have "enough" tests
- $\bullet$  When you change the specification of the program, all your tests are obsolete

### **Shell scripting**

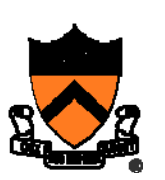

**/\* Read text from stdin. Convert the first character of each "word" to uppercase, where a word is a sequence of letters. Write the result to stdout. Return 0. \*/** 

#### \$ **cat run-tests**

```
for A in inputs/* ; do
 ./upper1 <inputs/$A >outputs/$A
 cmp outputs/$A correct/$A
done$ sh run-tests
outputs/002 correct/002 differ: byte 5, line 1
                                             this is a"shell script"
                                             or "bash script"
```
You can also write these scripts in **python** instead of bash. If you know some **python** already, this is probably a better idea than learning bash.

### **Regression testing**

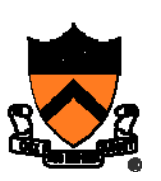

#### **re·gres·sion**

rәˈɡreSH(ә)n/ *noun*1. a return to a former or less developed state.  $2. \ldots$ 

**for (;;) { test program; discover bug; fix bug, in the process break something else; }**

#### **re·gres·sion test·ing**

Rerun your entire test suite after each change to the program. When new bugs are found, add tests to the test suite that check for those kinds of bugs.

### **Regression testing tools**

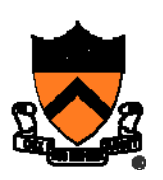

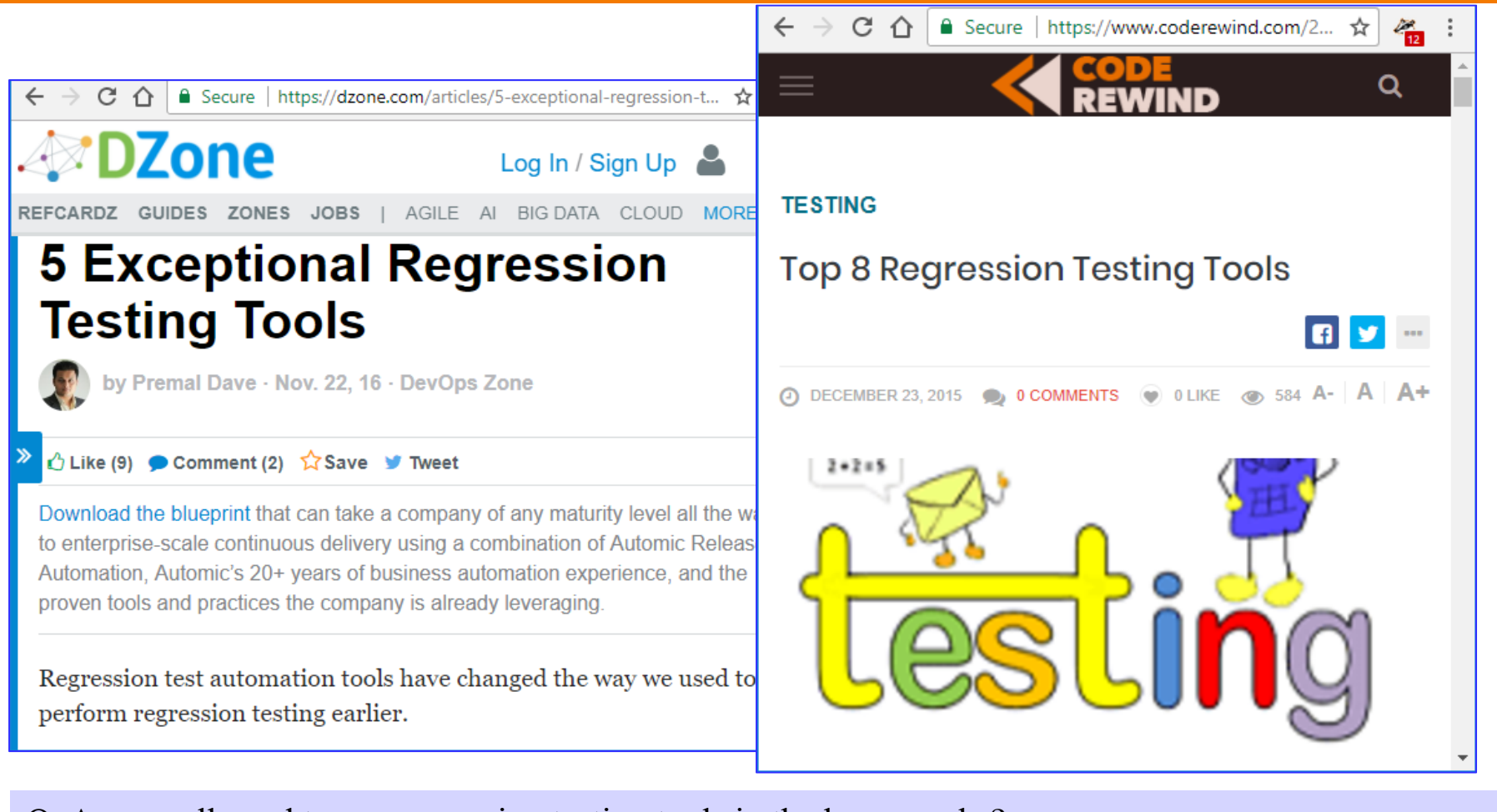

Q: Are we allowed to use regression testing tools in the homeworks? A: Yes, but if you do,

- You're on your own, don't ask the preceptors or Lab TAs for help with the tool
- Describe in your README how you used the tool.

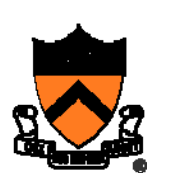

# **UNIT TESTING**

# **Testing modular programs**

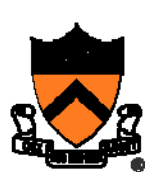

Any program (that's not a toy) is broken up into *modules,* or *units.*

**Example:**

Homework 2.

### **Homework 2**

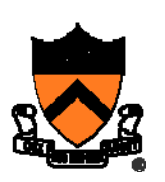

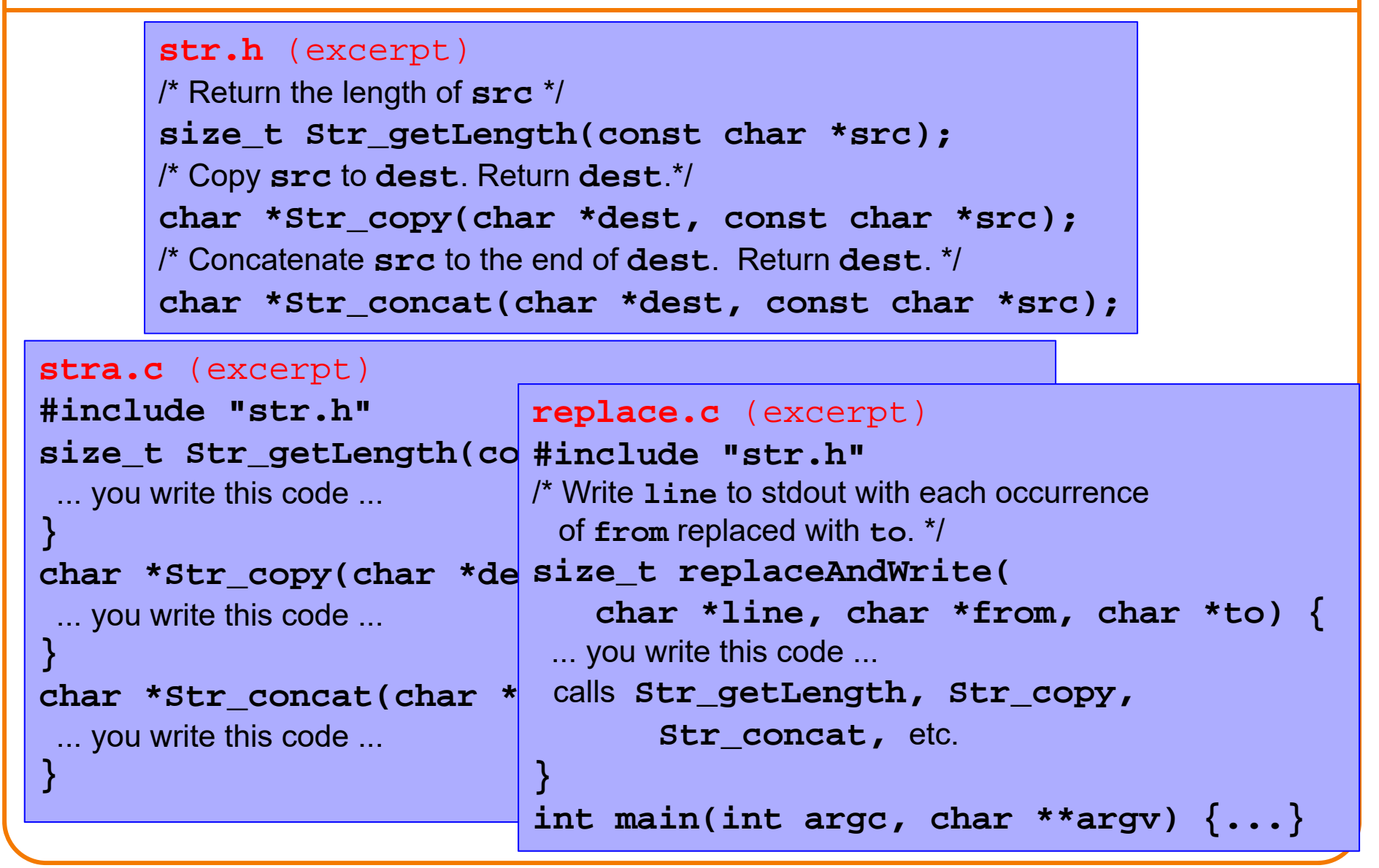

### **Whole-program testing**

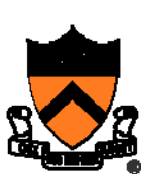

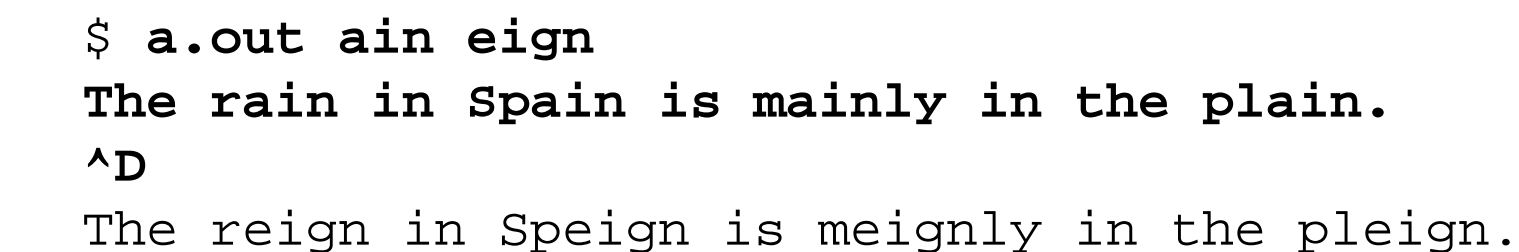

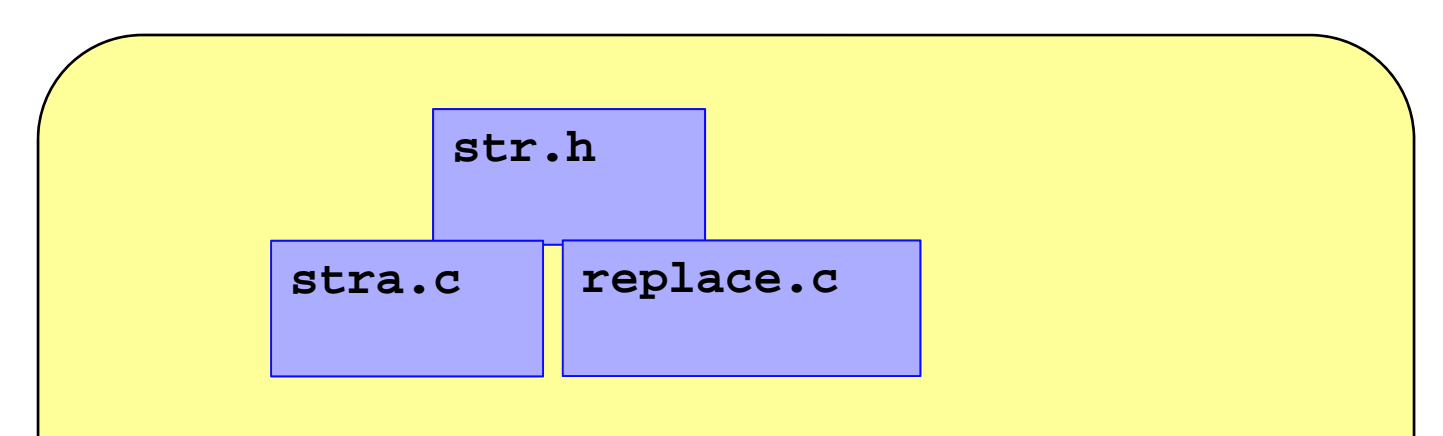

Problem: If all you're allowed to do is provide inputs to **main()**, it's hard to design tests that exercise every behavior of the individual functions in **stra.c.**

# **Unit testing**

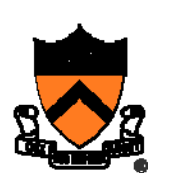

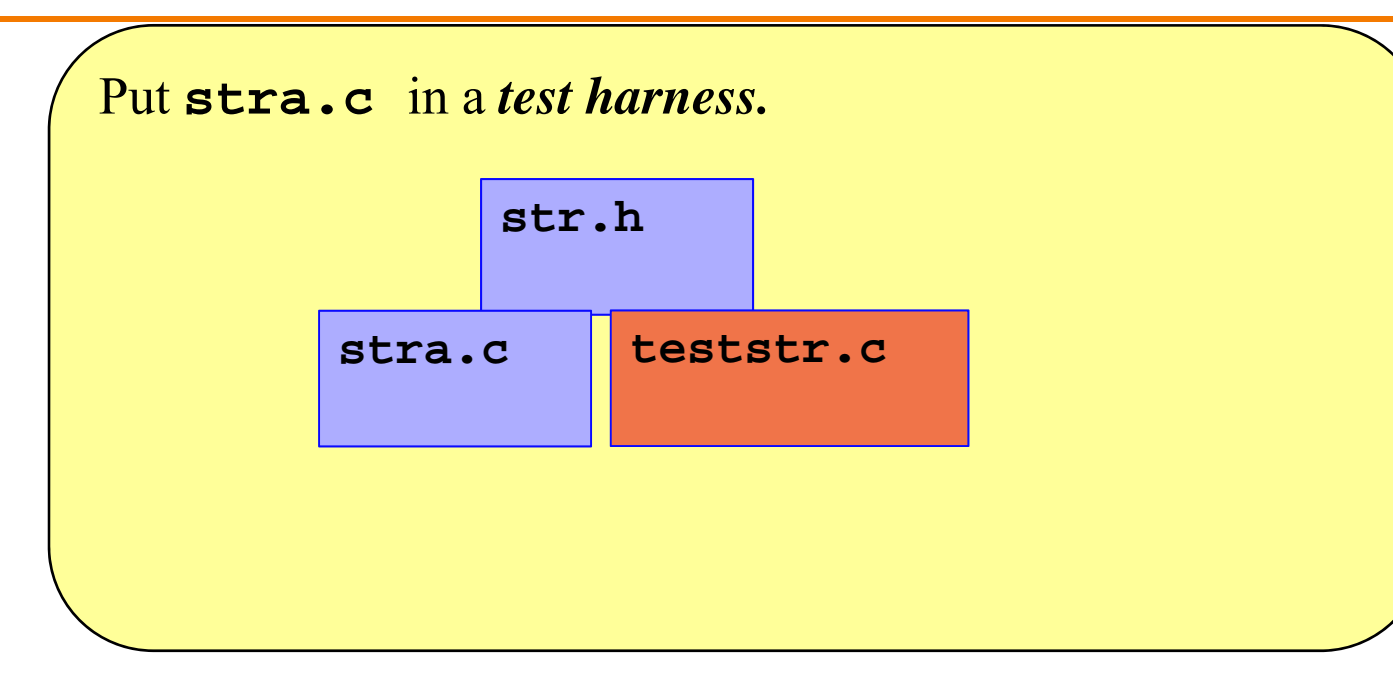

### **teststr.c**

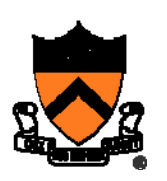

/\* Test the **Str\_getLength()** function. \*/

```
static void testGetLength(void) {
size_t result;
printf(" Boundary Tests\n");
 \{ char src[] = \{'\ 0', 's'\};
   result1 = Str_getLength(acSrc);
   ASSURE(result == 0);
 }
printf(" Statement Tests\n");
 \{ char src[] = \{'R', 'u', 't', 'h', '0', '0'\};
   result1 = Str_getLength(src);
   ASSURE(result == 4);
 }
 \{ char src[] = \{R', 'u', 't', 'h', '0', 's'\};result1 = Str_getLength(src);
   ASSURE(result == 4);
 }
   char src[] = \{ 'G', 'e', 'h', 'r', 'i', 'g', '\\0', 's' \};result1 = Str_getLength(src);
   ASSURE(result == 6);
}}
```
### **Stress Testing**

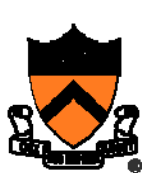

Should stress the program with respect to:

- **Quantity** of data
	- Large data sets
- **Variety** of data
	- Textual data sets containing non-ASCII chars
	- Binary data sets
	- Randomly generated data sets

Should use computer to generate input sets

• Avoids human biases

### **Stress testing**

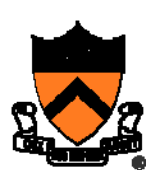

```
Is this cheating?
                              Maybe, maybe not.
enum {STRESS_TEST_COUNT = 10};
enum {STRESS_STRING_SIZE = 10000};
static void testGetLength(void) {
 . . .printf(" Stress Tests\n");
 {int i;
  char src[STRESS_STRING_SIZE];
  for (i = 0; i < STRESS_TEST_COUNT; i++) {
     randomString(src, STRESS_STRING_SIZE);
     result1 = Str_getLength(acSrc);
     ASSURE(result1 == strlen(acSrc));
  }
 }
}
```
### **When you don't have a reference implementation to give you "the answer"**

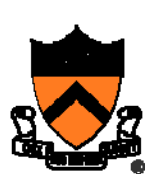

```
printf(" Stress Tests\n");
{int i,j;
 char src[STRESS_STRING_SIZE];
 for (i = 0; i < STRESS TEST COUNT; i++) {
    randomString(src, STRESS_STRING_SIZE);
    result1 = Str_getLength(acSrc);
```

```
ASSURE (0 <= result1);
ASSURE (result1 < STRESS_STRING_SIZE);
for (j=0; j<result1; j++)
  ASSURE (src[j]!=0);
ASSURE (src[result1]==0);
```
*Think of as many properties as you can that the right answer must satisfy.*

**}**

**}**

**}**

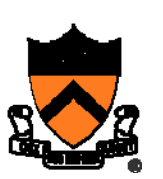

. . . combine unit testing and regression testing!

. . . write your unit tests (teststr.c) before you write your client code (replace.c)

. . . write your unit tests (teststr.c) before you begin writing the code that they will test (stra.c)

. . . use your unit-test design as a way to refine your interface specifications (i.e., what's described in comments in the header file) another reason to write the unit tests before writing the code!

. . . avoid relying on the COS 217 instructors to provide you all the unit tests in advance. (We have more unit tests in our grading system than we give you in the homework assignments. It's your job to test your own code!)

### **Unit testing tools**

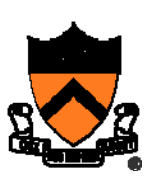

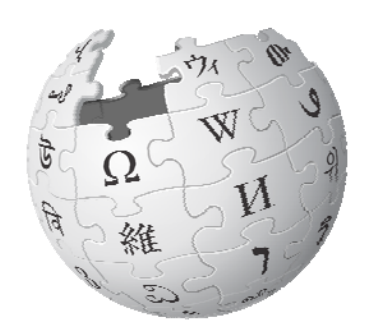

WIKIPEDIA The Free Encyclopedia

### List of unit testing frameworks

From Wikipedia, the free encyclopedia

This page is a list of tables of code-driven unit testing frameworks for various programming languages. Some but not all of these are based on xUnit.

#### **Contents** [hide]

- 1 Columns (Classification) 2 Languages 2.1 ABAP
	- 2.2 ActionScript / Adobe Flex
	- $2.3$  Ada
	- 2.4 AppleScript
	- 2.5 ASCET
	- 2.6 ASP
	- 2.7 Bash
	- 28 BPFL
	- $2.9\text{ C}$

Q: Are we allowed to use unit testing tools in the homeworks?

A: Yes, but if you do,

- You're on your own, don't ask the preceptors or Lab TAs for help with the tool
- Describe in your README how you used the tool.

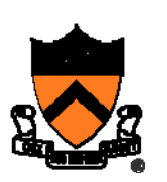

Internal testing

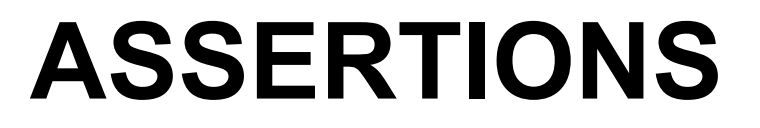

### **The assert Macro**

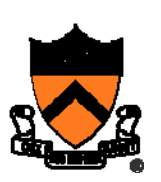

#### **assert(int expr)**

- If **expr** evaluates to TRUE (non-zero):
	- Do nothing
- If **expr** evaluates to FALSE (zero):
	- Print message to stderr "assert at line x failed"
	- Exit the process

Useful for internal testing

### **The assert Macro**

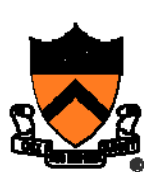

#### Disabling **asserts**

- To disable asserts, define **NDEBUG**…
- In code:

```
/*------------------------------------*/
/* myprogram.c */
/*------------------------------------*/
#include <assert.h>
#define NDEBUG
…/* Asserts are disabled here. */
…
```
• Or when building:

**\$ gcc217 –D NDEBUG myprogram.c –o myprogram**

### **Validating Parameters**

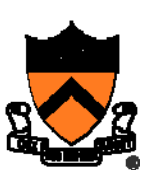

### (1) Validate parameters

• At leading edge of each function, make sure values of parameters are valid

```
int f(int i, double d)
{
   assert(i has a reasonable value);
   assert(d has a reasonable value);
   …}
```
### **Validating Parameters**

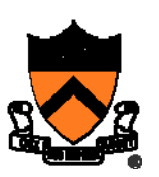

•Example

```
/* Return the greatest common
   divisor of positive integers
   i and j. */
int gcd(int i, int j)
{
   assert(i > 0);
   assert(j > 0);
   …}
```
### **Checking Invariants**

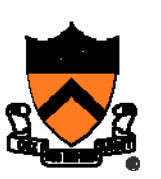

### (2) Check invariants

• At function entry, check aspects of data structures that should not vary; maybe at function exit too

```
int isValid(MyType object)
{ …
   /* Code to check invariants goes here.
      Return 1 (TRUE) if object passes
      all tests, and 0 (FALSE) otherwise. */
   …}
void myFunction(MyType object)
{ assert(isValid(object));
   …/* Code to manipulate object goes here. */
   …assert(isValid(object));
}
```
### **Checking Invariants**

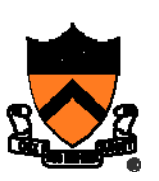

#### • Example

- "Balanced binary search tree insertion " function
- At leading edge:
	- Are nodes sorted?
	- Is tree balanced?
- At trailing edge:
	- Are nodes still sorted?
	- Is tree still balanced?

# **Checking Return Values**

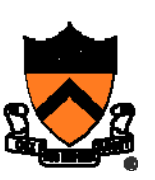

### (3) Check function return values

• Check values returned by called functions

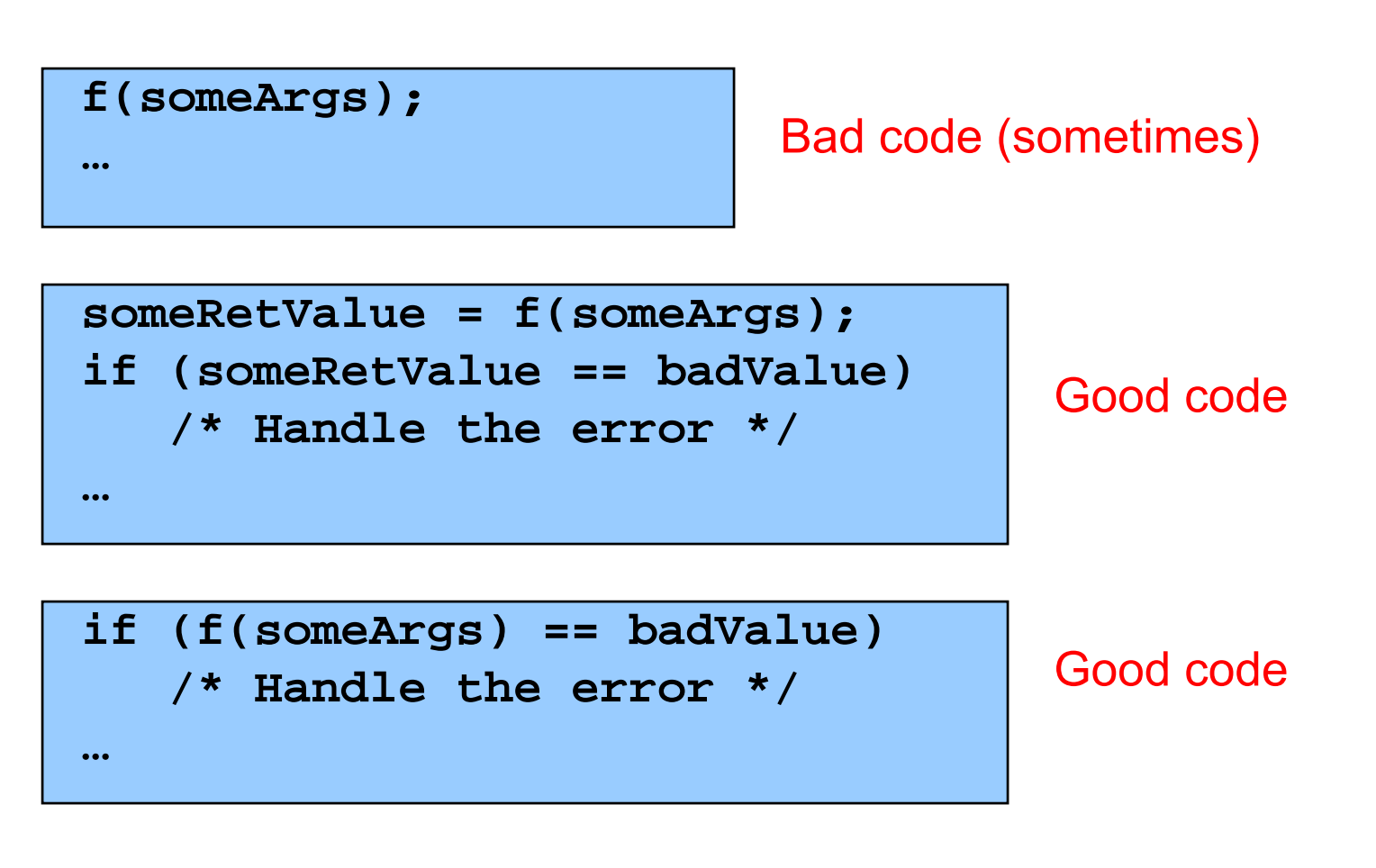

# **Checking Return Values**

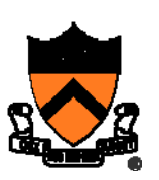

- Example:
	- scanf() returns number of values read
	- Caller should check return value

**int i, j; …scanf("%d%d", &i, &j);** Bad code

**int i, j;**

**…**

**if (scanf("%d%d", &i, &j) != 2) /\* Handle the error \*/**

Good code

### **Checking Return Values** • Example: • printf() returns number of chars (not values) written • Can fail if writing to file and disk quota is exceeded • Caller should check return value??? **int i = 1000; …if (printf("%d", i) != 4) /\* Handle the error \*/ int i = 1000; …**printf("%d", i); Is this too much?Bad code???Good code???

### **Checking array subscripts**

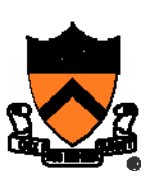

Out-of-bounds array subscript is the cause of vast numbers of security vulnerabilities in C programs!

```
#include <stdio.h>
#include <assert.h>
#define N 1000
#define M 1000000
int a[N];
int main(void) {
  int i,j, sum=0;
  for (j=0; j<M; j++) 
    for (i=0; i<N; i++) {
      assert (0 <= i && i < N);
      sum += a[i];
     }
 printf ("%d\n", sum);
}
```
### **Checking array subscripts**

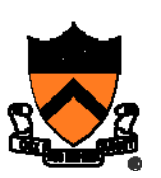

**#include <stdio.h> #include <assert.h>**

```
#define N 1000
#define M 1000000
int a[N];
```

```
int main(void) {
  int i,j, sum=0;
  for (j=0; j<M; j++) 
    for (i=0; i<N; i++) {
      assert (0 <= i && i < N);
      sum += a[i];
     }
 printf ("%d\n", sum);
}
```
Doesn't that slow it down?

How much slower is this program with the assertion?

\$ gcc –O2 test.c; time a.out 0.385 seconds ± .02 \$ gcc –O2 –D NDEBUG test.c; time a.out0.385 seconds ± .02 Why?

### **Leave Testing Code Intact!**

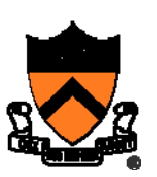

Examples of testing code:

- •unit test harnesses (entire module, **teststr.c** )
- •**assert** statements
- • entire functions that exist only to support asserts (**isValid()** function)

Do not remove testing code when program is finished

- In the "real world " no program ever is "finished "
- If testing code is inefficient:
	- Embed in calls of **assert()**, or
	- Use **#ifdef…#endif** preprocessor directives
		- See Appendix

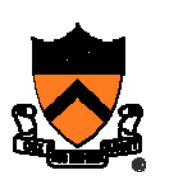

# **TEST COVERAGE**

### **Statement Testing**

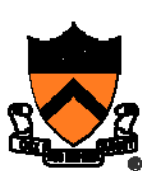

### (1) **Statement** testing

• "Testing to satisfy the criterion that each statement in a program be executed at least once during program testing. "

From the *Glossary of Computerized System and Software Development Terminology*

# **Statement Testing Example**

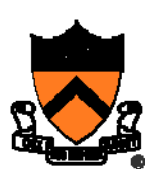

#### Example pseudocode:

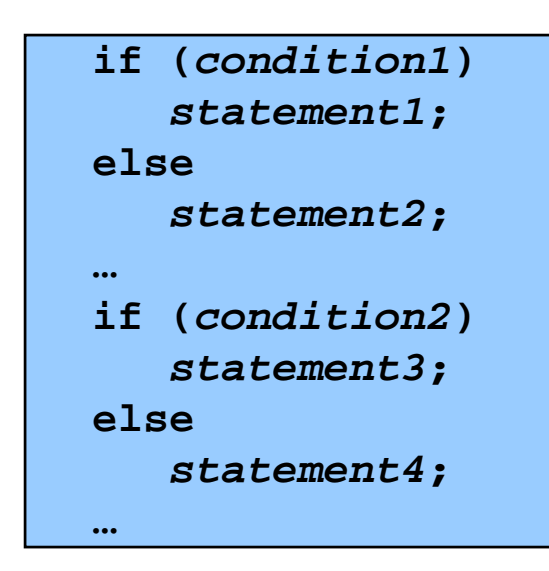

#### **Statement** testing:

Should make sure both **if** statements and all 4 nested statements are executed

How many passes through code are required?

### **How can you measure code coverage?**

### **Use a tool!**

 $\leftarrow$   $\rightarrow$   $\mathbb{C}$   $\hat{\Omega}$   $\mid$   $\hat{\mathbf{e}}$  Secure | https://stackify.com/code-coverage-tools/

☆

#### The Ultimate List of Code Coverage Tools: 25 Code Coverage Tools for C, C++, Java, .NET, and More

#### STACKIFY | AUGUST 30, 2017 | DEVELOPER TIPS, TRICKS & RESOURCES, INSIGHTS FOR DEV MANAGERS | 0 COMMENTS

Code Coverage is a measurement of how many lines, statements, or blocks of your code are tested using your suite of automated tests. It's an essential metric to understand the quality of your QA efforts. Code coverage shows you how much of your application is not covered by automated tests and is therefore vulnerable to defects. Code coverage is typically measured in percentage values - the closer to 100%, the better. And when you're trying to demonstrate test coverage to your higher-ups, code coverage tools (and other tools of the trade, of course) come in quite useful.

Over the years, many tools, both open source, and commercial, have t created to serve the code coverage needs of any software developmer project. Whether you're a single developer working on a side project at home, or an enterprise with a large DevOps team, or working on QA for a start-up,

Q: Are we allowed to use code coverage tools in the homeworks?

A: Yes, but if you do,

- You're on your own, don't ask the preceptors or Lab TAs for help with the tool
- Describe in your README how you used the tool.

### **Path Testing**

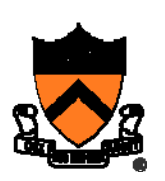

### (2) **Path** testing

• "Testing to satisfy coverage criteria that each logical path through the program be tested. Often paths through the program are grouped into a finite set of classes. One path from each class is then tested."

From the *Glossary of Computerized System and Software Development Terminology*

### **Path Testing Example**

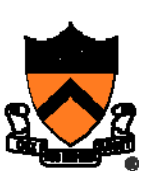

#### Example pseudocode:

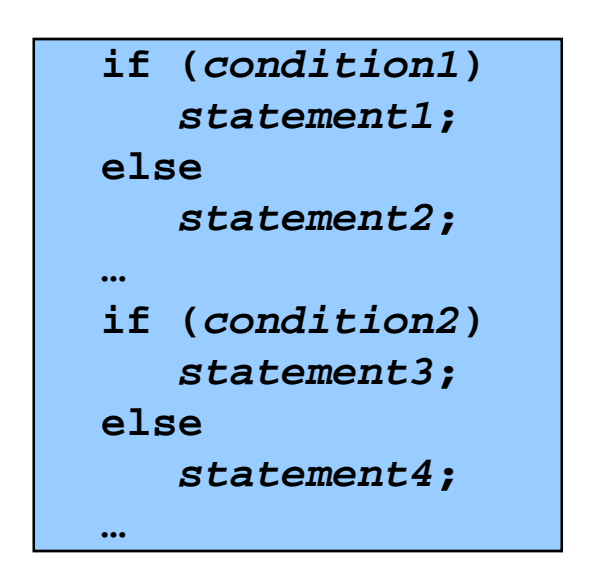

**Path** testing:

Should make sure all logical paths are executed

How many passes through code are required?

- Simple programs ⇒ maybe reasonable
- Complex program ⇒ combinatorial explosion!!!
	- Path test code fragments

Some code coverage tools can also assess path coverage.

### **Boundary Testing** Test coverage in the data domain

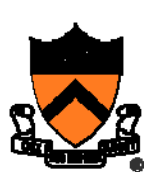

(3) **Boundary** testing (alias **corner case** testing)

• "A testing technique using input values at, just below, and just above, the defined limits of an input domain; and with input values causing outputs to be at, just below, and just above, the defined limits of an output domain. "

From the *Glossary of Computerized System and Software Development Terminology*

### **Boundary Testing Example**

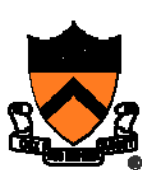

How would you boundary-test this function?

**/\* Where a[] is an array of length n, return the index i such that a[i]=x, or -1 if not found \*/ int find(int a[], int n, int x);**

### **Boundary Testing Example**

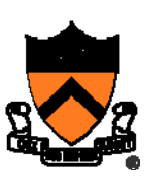

How would you boundary-test this function?

```
/* Where a[] is an array of length n,
   return the index i such that a[i]=x,
  or -1 if not found */
int find(int a[], int n, int x);
```

```
int a[10];
for (i=0;i<10;i++) a[i]=1000+i;
assert (find(a,10,1009)==9);
assert (find(a,10,1000)==0);
assert (find(a+1,8,1000)== -1);
assert (find(a,9,1009)== -1);
```
### **Stress Testing** Test coverage in the data domain

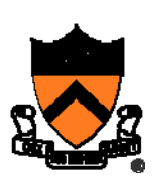

### (4) **Stress** testing

• "Testing conducted to evaluate a system or component at or beyond the limits of its specified requirements"

From the *Glossary of Computerized System and Software Development Terminology*

# **Stress Testing Example 1**

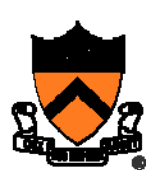

Specification:

• Print number of characters in stdin

Attempt:

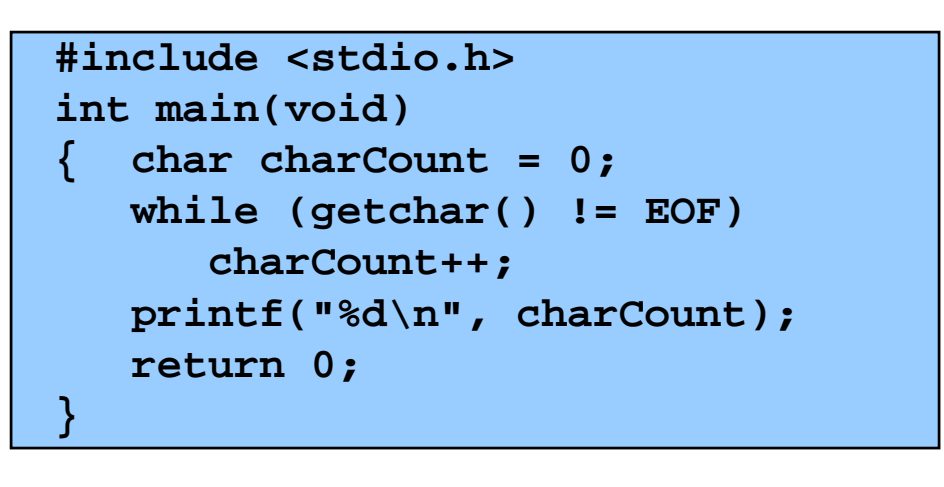

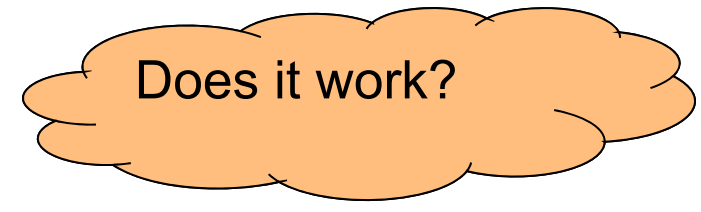

# **Stress Testing Example 2**

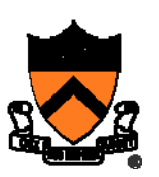

Specification:

- •Read a line from **stdin**
- Store as string (without **'\n'**) in array of length **ARRAY\_LENGTH**

Attempt:

```
int i;
char s[ARRAY_LENGTH];
for (i = 0; i < ARRAY_LENGTH-1; i++){ s[i] = getchar();
   if ((s[i] == EOF) || (s[i] == '\n')) break;
}
s[i] = '\0';
```
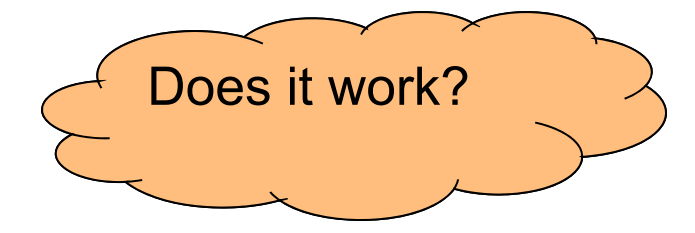

# **Changing Code Temporarily**

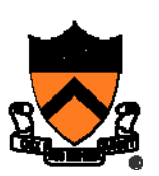

### (4) Change code temporarily

- Temporarily change code to generate artificial boundary or stress tests
- Example: Array-based sorting program
	- Temporarily make array very small
	- Does the program handle overflow?

### **Bug-Driven Testing**

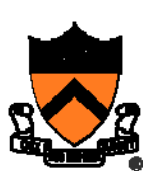

(5) Let debugging drive testing

- Reactive mode…
	- $\bullet\;$  Find a bug  $\Rightarrow$  create a test case that catches it
- Proactive mode…
	- Do **fault injection**
		- Intentionally (temporarily!) inject a bug
		- Make sure testing mechanism catches it
		- Test the testing!!!

### **Who Does the Testing?**

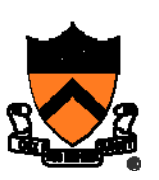

#### Programmers

- **White-box** testing
- Pro: Know the code ⇒ can test all statements/paths/boundaries
- Con: Know the code ⇒ biased by code design

### Quality Assurance (QA) engineers

- **Black-box** testing
- Pro: Do not know the code  $\Rightarrow$  unbiased by code design
- Con: Do not know the code ⇒ unlikely to test all statements/paths/boundaries

### **Customers**

- **Field** testing
- Pros: Use code in unexpected ways; "debug "specs
- Cons: Often don't like "participating "; difficult to generate enough cases

### **Summary**

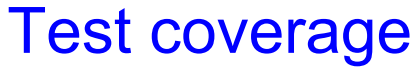

- Statement coverage (measure with tools)
- Path coverage (measure with tools)
- Boundary testing
- Stress testing
- Regression testing

#### External testing (manage with tools)

Unit testing (manage with tools)

#### Internal testing

- Validate parameters
- Check invariants
- Check function return values
- Change code temporarily
- Leave testing code intact

#### Test the code—and the tests!

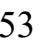

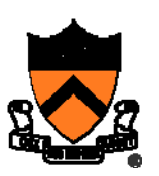

### **Appendix: #ifdef**

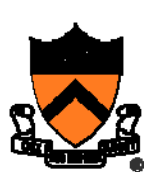

Using **#ifdef…#endif**

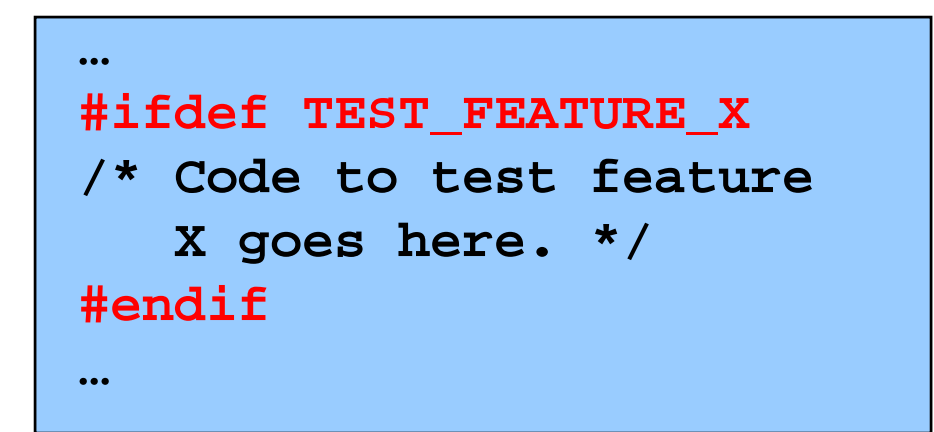

myprog.c

• To enable testing code:

**\$ gcc217 –D TEST\_FEATURE\_X myprog.c –o myprog**

• To disable testing code:

**\$ gcc217 myprog.c –o myprog**